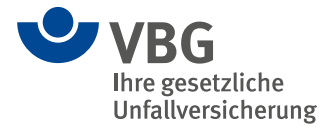

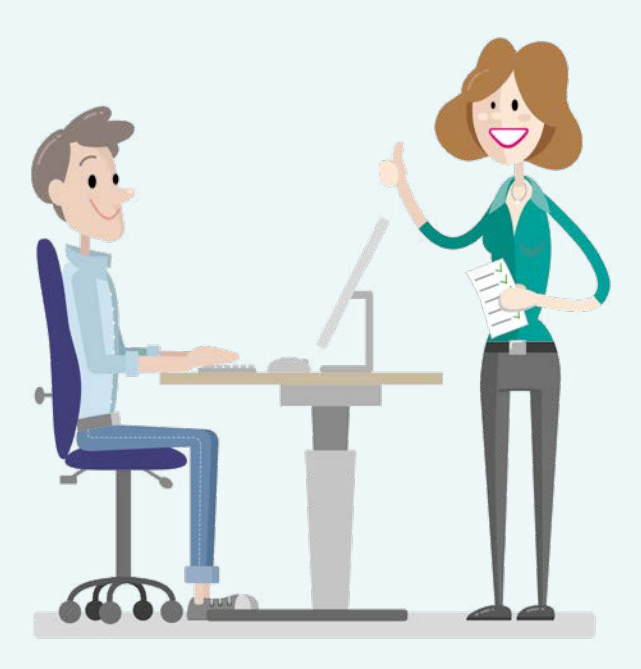

## **VBG-Info**

# **Gesund arbeiten am PC**

## Testen Sie Ihren Arbeitsplatz

Kopf- und Rückenschmerzen, Verspannungen in Nacken und Schultern – das muss nicht sein. Tragen Sie selbst zu Ihrer Gesundheit bei.

# **Sitze ich richtig?**

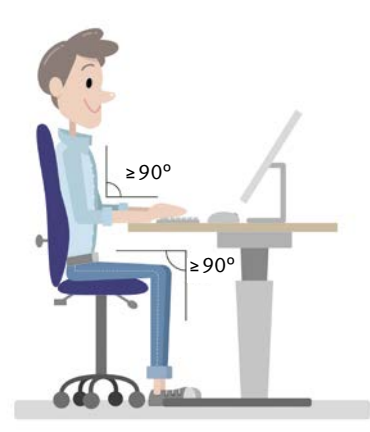

Wissen Sie, wie Sie Ihren Stuhl in der Höhe verstellen können? Ist Ihr Schreibtisch höhenverstellbar? Informieren Sie sich bitte.

### **Sie sitzen an einem Schreibtisch mit einer festen Höhe**

### **Setzen Sie sich bitte auf Ihren Arbeitsstuhl und testen Sie:**

**1.** Meine Oberarme hängen locker herab und meine Unterarme bilden eine waagerechte Linie zur Tastatur. Oberarme und Unterarme bilden einen Winkel von 90° oder mehr.

*stimmt stimmt nicht* 

- **→** *Wenn Sie nicht so sitzen, stellen Sie bitte Ihren Stuhl in der Höhe entsprechend ein.*
- **2.** Meine Ober- und Unterschenkel bilden einen Winkel von 90 Grad oder mehr. Ich kann meine Füße ganzflächig auf den Boden stellen.

*stimmt stimmt nicht* 

**→** *Hängen Ihre Füße in der Luft, kann Ihnen eine Fußstütze helfen. Für größere Menschen kann es notwendig sein, den Schreibtisch höher zu stellen.*

## **Sie sitzen an einem höhenverstellbaren Schreibtisch**

### **Zuerst prüfen Sie Ihre Sitzhaltung:**

**1.** Mein Stuhl ist so eingestellt, dass sich die Sitzfläche in Kniehöhe befindet und Ober- und Unterschenkel einen Winkel von 90° oder mehr bilden.

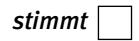

*stimmt stimmt nicht* 

**→** *Wenn nicht, passen Sie die Sitzhöhe an.*

### **Dann überprüfen Sie, ob die Tischhöhe stimmt:**

**2.** Meine Oberarme hängen locker herab und meine Unterarme bilden eine waagerechte Linie zur Tastatur. Ober- und Unterarme bilden einen Winkel von 90° oder mehr.

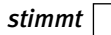

*stimmt stimmt nicht* 

**→** *Wenn nicht, passen Sie die Tischhöhe an.*

# **Was meinen Sie, welche der vier Sitzhaltungen ist zu empfehlen?**

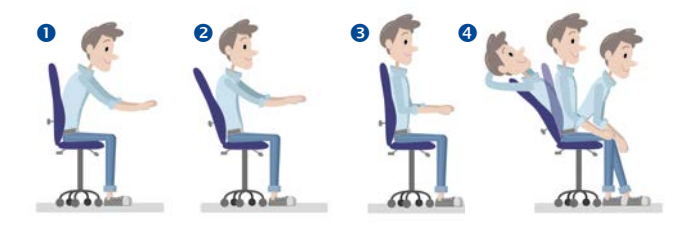

Das dynamische Sitzen (4) ist richtig. Wenn Sie häufig Ihre Sitzhaltung ändern und öfter zwischendurch auch einmal aufstehen, tun Sie Ihrem Rücken etwas Gutes – und Ihrer Gesundheit auch.

# **Verstellmöglichkeiten**

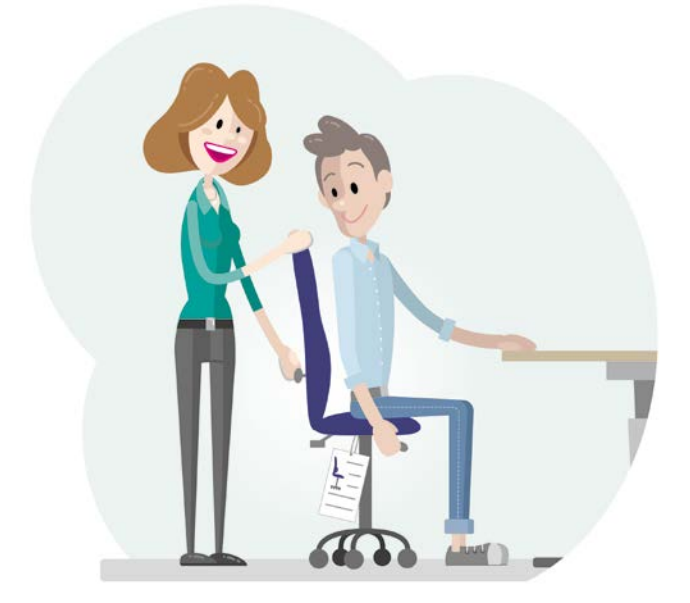

Nutzen Sie die ganze Sitzfläche, damit Ihr Rücken immer abgestützt wird. Schauen Sie auch nach, welche Verstellmöglichkeiten Ihr Bürodrehstuhl noch hat. Sie finden diese Information in der Bedienungsanleitung des Herstellers.

An einigen Bürodrehstühlen kann man zum Beispiel auch

- die Andruckkraft und Feststellung für die Rückenlehnenneigung,
- die Höhe der Rückenlehne,
- die Lordosenstütze,
- die Sitzflächenneigung und
- die Armauflagen

verstellen.

**→** *Informieren Sie sich darüber. Viele Hersteller befestigen die Hinweise dazu am Bürodrehstuhl.*

## **Muss es immer Sitzen sein?**

### **Erinnern Sie sich selbst daran:**

Öfter mal aufstehen und gehen ist gesund. Falls Sie einen höhenverstellbaren Schreibtisch haben, arbeiten Sie ruhig eine Zeit lang im Stehen. Falls Sie keinen besitzen, können Sie im Stehen telefonieren oder Ihre Unterlagen sortieren.

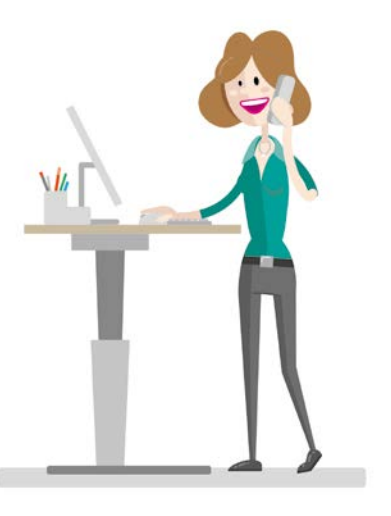

### **Auch Gehen ist eine gute Abwechslung:**

Statt den Aufzug zu nehmen, benutzen Sie die Treppe, statt Kolleginnen oder Kollegen eine E-Mail zu schreiben, gehen Sie zu ihnen hin.

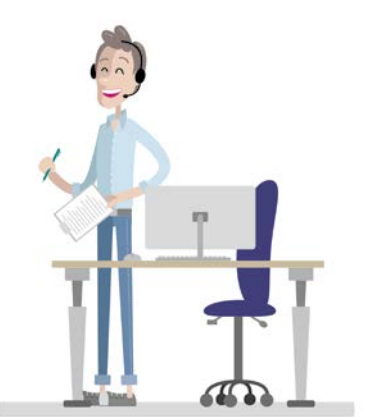

## **Gymnastik**

In kleineren Pausen können Sie auch Gymnastik machen. Das Faltblatt ["Bewegung im Büro"](https://www.vbg.de/cms/medien-center-und-warenkorb?bestellbar=Nein&suche_mediencenter=34-09-4040-0) der VBG gibt Ihnen dafür Tipps.

## **Steht auf meinem Schreibtisch alles richtig?**

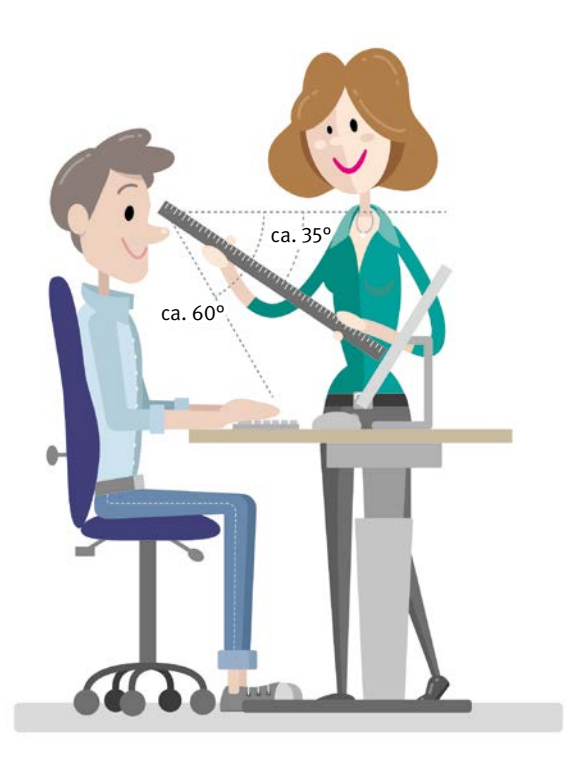

### **Abstände zu Arbeitsmitteln**

Messen Sie doch bitte einmal, wie groß der Abstand zu Ihren Arbeitsmitteln ist

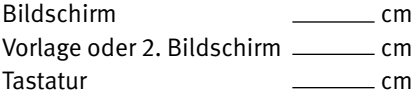

Die Abstände, in denen der Bildschirm, die Tastatur und die Unterlagen angeordnet sind, sollen möglichst gleich sein und je nach Arbeitsaufgabe möglichst mindestens 50 cm, höchstens 70 cm betragen.

## **Abstände Tastatur zur Tischkante**

Messen Sie jetzt bitte, wie weit Ihre Tastatur von der Tischkante entfernt ist: \_\_\_\_\_\_\_ cm

Ihre Tastatur sollte ca. 10 cm bis 15 cm von der Tischkante entfernt sein, damit Sie Ihre Hände immer mal wieder auf den Tisch legen können. Das entspannt Schulter- und Nackenmuskeln.

Alle Arbeitsmittel, die Sie ständig bei der Arbeit am Bildschirm benötigen, sollten sich direkt vor Ihnen befinden. Alles andere kann seitlich angeordnet werden. Wenn Sie das eine oder andere weiter entfernt ablegen, müssen Sie öfter einmal aufstehen und tun damit etwas für Ihre Gesundheit.

Achten Sie darauf, dass Ihr Bildschirm direkt auf dem Tisch steht und möglichst niedrig und nach hinten geneigt eingestellt ist. Dann können Sie den Bildschirm mit einem leicht nach unten gerichteten Blick entspannt betrachten. So lesen wir normalerweise auch Bücher, denn das ist die natürliche Lesehaltung.

10–15 cm

Sollten Sie zu Schmerzen in den Unterarmen oder Handgelenken neigen, lassen Sie sich betriebsärztlich zu alternativen Eingabemitteln beraten.

# **Ist mein Bildschirm richtig eingestellt?**

## **Helligkeit und Kontrast**

Helligkeit und Kontrast sollten so eingestellt sein, dass die dargestellte Information gut zu erkennen ist.

Der Kontrast ist richtig eingestellt, wenn Sie alle erforderlichen unterschiedlichen Grautöne (Graustufen) unterscheiden können.

Die Helligkeit sollte so eingestellt sein, dass die auf dem Bildschirm dargestellte Information hell genug, aber nicht zu hell erscheint und der Bildschirm auf keinen Fall blendet.

**→** *Wenn nicht, passen Sie Kontrast und/oder Helligkeit an oder bitten Sie Ihre IT-Abteilung beziehungsweise versierte Kolleginnen und Kollegen um Hilfe.*

## **Positivdarstellung**

Wann immer möglich, sollten Sie dunkle Schrift auf hellem Untergrund verwenden (Positivdarstellung).

Helle Zeichen auf dunklem Untergrund (Negativdarstellung) sollten Sie nicht einstellen. In der Negativdarstellung sind die Zeichen auf dem Bildschirm nicht optimal zu erkennen. Außerdem stören Spiegelungen erheblich mehr als in der Positivdarstellung

## **Buchstabengröße**

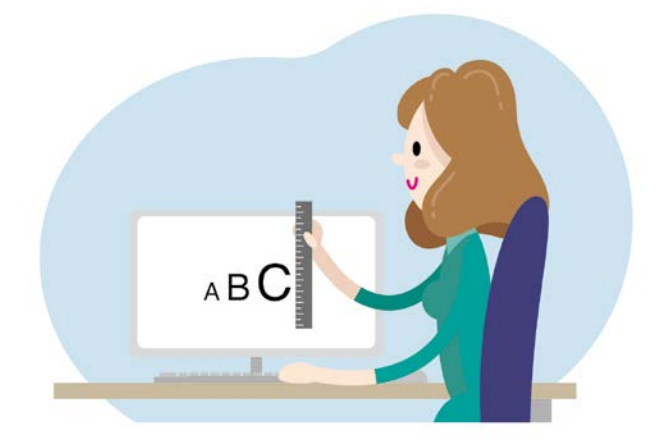

Die Buchstaben auf Ihrem Bildschirm müssen groß genug sein. Großbuchstaben sollten bei einem Sehabstand von 50 cm etwas mehr als 3 mm groß sein.

**→** *Messen Sie doch einmal nach.*

# **Lichtfarbe und Helligkeit**

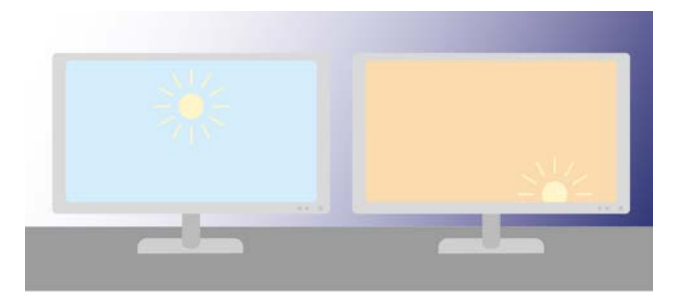

Wenn Sie auch abends oder sogar nachts am Bildschirm arbeiten, passen Sie am besten die Lichtfarbe und die Helligkeit der Anzeige an. Bei manchen Geräten kann man dafür eine Nightshift-Einstellung wählen.

So bringen Sie Ihren Biorhythmus weniger durcheinander und können später besser schlafen.

# **Steht mein Bildschirm "im richtigen Licht"?**

Idealerweise haben Sie einen gut entspiegelten Bildschirm. Dann stören helle Flächen in der Umgebung kaum und Ihr Arbeitsplatz kann freier zur Beleuchtung platziert werden.

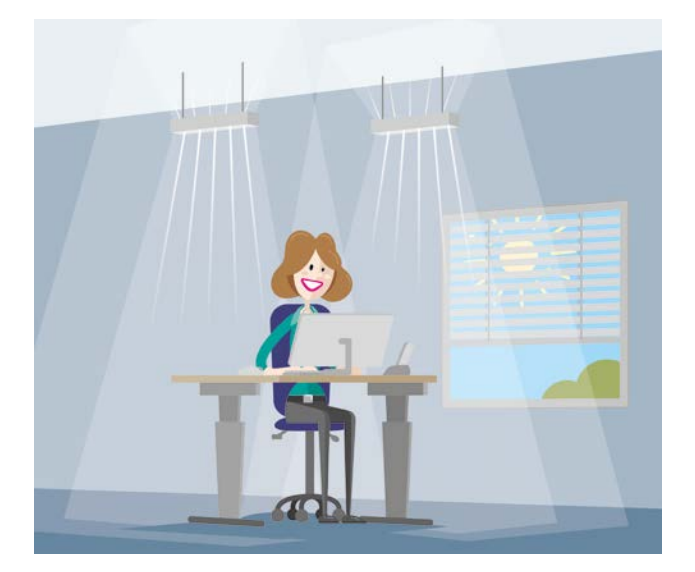

## **Überprüfen Sie bitte Ihren Arbeitsplatz:**

**1.** Blicken Sie Richtung des Raums und nicht zum Fenster, wenn Sie auf Ihren Bildschirm schauen?

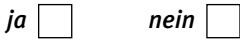

**2.** Ein Fenster oder eine Leuchte spiegelt sich nicht im Bildschirm oder auf der Arbeitsfläche?

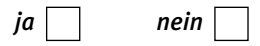

Haben Sie beide Fragen mit "ja" beantwortet, ist alles okay. Ihre Augen werden nicht zu stark belastet und Sie müssen keine Fehlhaltung einnehmen, um Störungen auszuweichen.

Außerdem ist es gut, wenn Sie nicht direkt unter einer Leuchte sitzen, sondern das Licht seitlich einfällt. Dann ist die Gefahr, dass Sie geblendet werden oder die Leuchten sich im Bildschirm spiegeln, geringer.

### **→** *Verwenden Sie den Lichtschutz am Fenster, wenn Sie das Sonnenlicht blendet oder die Bildschirmanzeige stört.*

Weitere Information und nützliche Hinweise zu Ihrer Tätigkeit am Bildschirmarbeitsplatz finden Sie auf unserer Internetseite unter **[www.vbg.de/bueroarbeit](https://www.vbg.de/bueroarbeit)**.

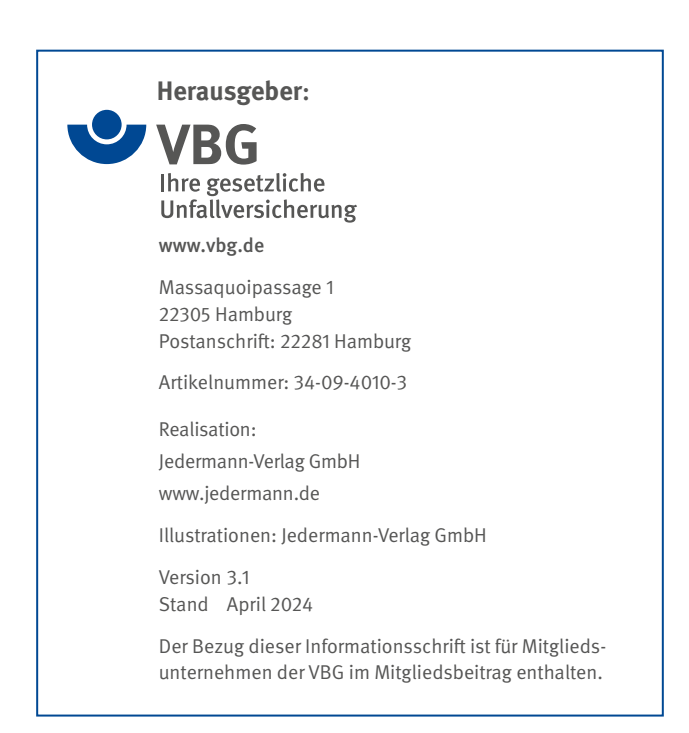

## **Wir sind für Sie da!**

**Kundendialog der VBG:** 040 5146-2940 **Notfall-Hotline für Beschäftigte im Auslandseinsatz:** +49 40 5146-7171 **Sichere Nachrichtenverbindung:** [www.vbg.de/kontakt](https://www.vbg.de/kontakt)

### **Für Sie vor Ort – die VBG-Bezirksverwaltungen:**

#### **Bergisch Gladbach**

Kölner Str. 20 · 51429 Bergisch Gladbach Tel.: 02204 407-0 · Fax: 02204 1639 E-Mail: [BV.BergischGladbach@vbg.de](mailto:BV.BergischGladbach%40vbg.de?subject=) Seminarbuchung unter Tel.: 02204 407-165

#### **Berlin**

Markgrafenstraße 18 · 10969 Berlin Tel.: 030 77003-0 · Fax: 030 7741319 E-Mail: [BV.Berlin@vbg.de](mailto:BV.Berlin%40vbg.de?subject=) Seminarbuchung unter Tel.: 030 77003-128

#### **Bielefeld**

Nikolaus-Dürkopp-Str. 8 · 33602 Bielefeld Tel.: 0521 5801-0 · Fax: 0521 61284 E-Mail: [BV.Bielefeld@vbg.de](mailto:BV.Bielefeld%40vbg.de?subject=) Seminarbuchung unter Tel.: 0521 5801-165

#### **Dresden**

Wiener Platz 6 · 01069 Dresden Tel.: 0351 8145-0 · Fax: 0351 8145-109 E-Mail: [BV.Dresden@vbg.de](mailto:BV.Dresden%40vbg.de?subject=) Seminarbuchung unter Tel.: 0351 8145-167

#### **Duisburg**

Düsseldorfer Landstr. 401 · 47259 Duisburg Tel.: 0203 3487-0 · Fax: 0203 3487-210 E-Mail: [BV.Duisburg@vbg.de](mailto:BV.Duisburg%40vbg.de?subject=) Seminarbuchung unter Tel.: 0203 3487-106

#### **Erfurt**

Koenbergkstraße 1 · 99084 Erfurt Tel.: 0361 2236-0 · Fax: 0361 2253466 E-Mail: [BV.Erfurt@vbg.de](mailto:BV.Erfurt%40vbg.de?subject=) Seminarbuchung unter Tel.: 0361 2236-439

#### **Hamburg**

Sachsenstraße 18 · 20097 Hamburg Tel.: 040 23656-0 · Fax: 040 2369439 E-Mail: [BV.Hamburg@vbg.de](mailto:BV.Hamburg%40vbg.de?subject=) Seminarbuchung unter Tel.: 040 23656-165

#### **Ludwigsburg**

Martin-Luther-Str. 79 · 71636 Ludwigsburg Tel.: 07141 919-0 · Fax: 07141 902319 E-Mail: [BV.Ludwigsburg@vbg.de](mailto:BV.Ludwigsburg%40vbg.de?subject=) Seminarbuchung unter Tel · 07141 919-354

#### **Mainz**

Isaac-Fulda-Allee 22 · 55124 Mainz Tel.: 06131 389-0 · Fax: 06131 389-116 E-Mail: [BV.Mainz@vbg.de](mailto:BV.Mainz%40vbg.de?subject=) Seminarbuchung unter Tel.: 06131 389-180

#### **München**

Barthstraße 20 · 80339 München Tel.: 089 50095-0 · Fax: 089 50095-111 E-Mail: [BV.Muenchen@vbg.de](mailto:BV.Muenchen%40vbg.de?subject=) Seminarbuchung unter Tel.: 089 50095-165

#### **Würzburg**

*VBG-Akademien VBG-Bezirksverwaltungen*

Riemenschneiderstr. 2 · 97072 Würzburg Tel.: 0931 7943-0 · Fax: 0931 7943-800 E-Mail: [BV.Wuerzburg@vbg.de](mailto:BV.Wuerzburg%40vbg.de?subject=) Seminarbuchung unter Tel.: 0931 7943-412

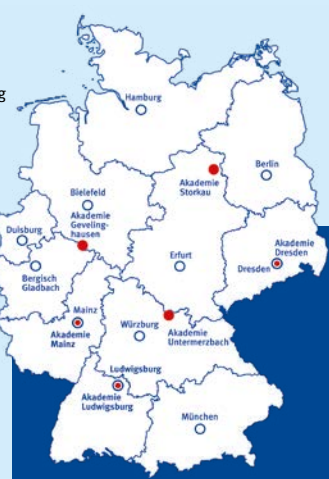

### **Seminarbuchungen: online: [www.vbg.de/seminare](https://www.vbg.de/seminare) telefonisch in Ihrer VBG-Bezirksverwaltung**

**Bei Beitragsfragen: Telefon: 040 5146-2940 [www.vbg.de/kontakt](https://www.vbg.de/kontakt)**

### **[www.vbg.de](https://www.vbg.de)**